{Computer Programming Using C} Branch:CSE/IT Topic: Expression and Operator BY Prashant Singh Yadav (Lecturer CSE) Navneet Solanki (Lecturer IT)

## Expressions and Operators

• Examples:

 $3 + 5$ : x;  $x=0$ ;  $x=x+1$ ; printf("%d",x);

- Two types:
	- Function calls
	- The expressions formed by data and operators
- An expression in C usually has a value – except for the function call that returns void.

## Arithmetic Operators

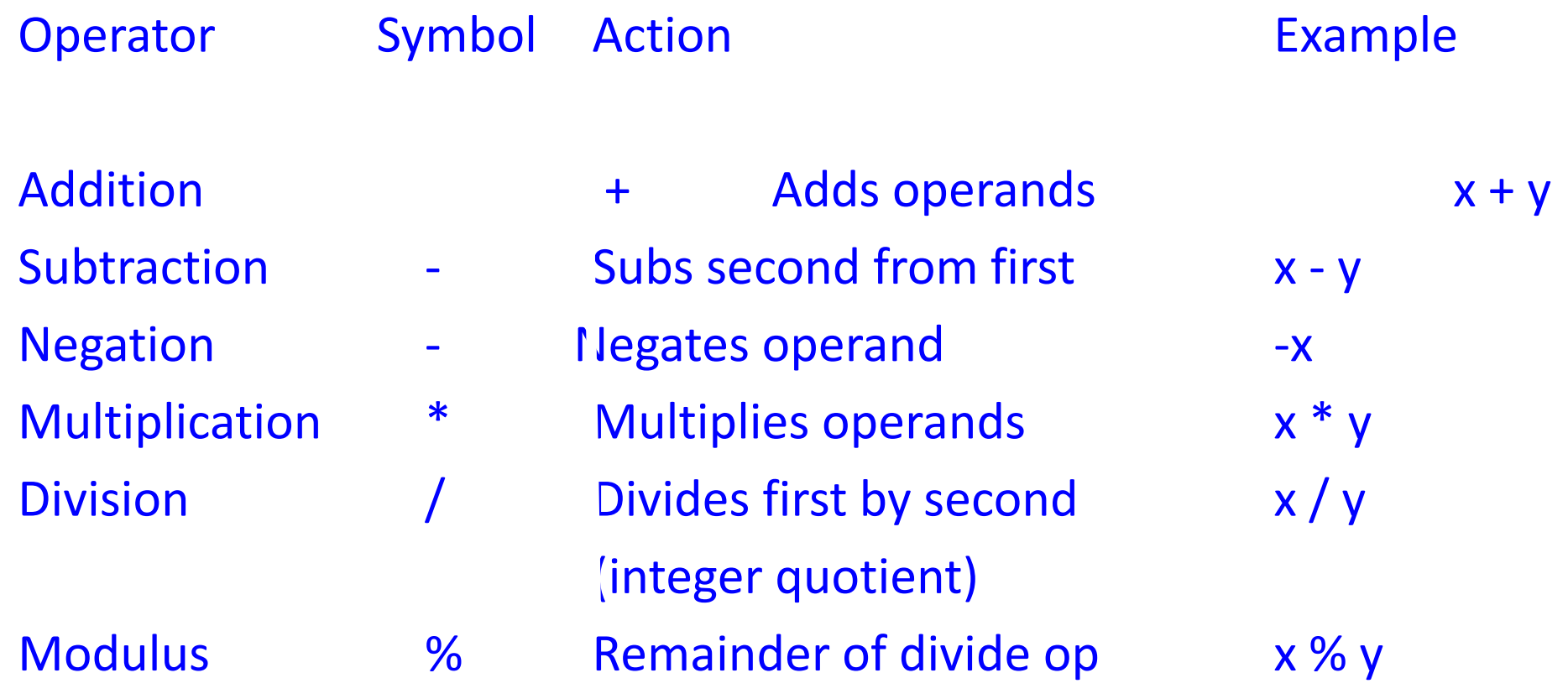

## Assignment Operator

#### •  $x=3$

 $-$  = is an operator

- The value of this expression is 3
- $-$  = operator has a side effect -- assign 3 to x
- The assignment operator =
	- The side-effect is to assign the value of the right hand side (rhs) to the left hand side (lhs).
	- The value is the value of the rhs.
- For example:

 $x = (y = 3) + 1;$  /\* y is assigned 3 \*/ /\* the value of (y=3) is  $3*/$  $/* x$  is assigned 4  $*/ x$ 

## Compound Assignment Operator

- Often we use "update" forms of operators
	- $x=x+1, x=x^*2, ...$
- C offers a short form for this:
	- Generic Form

variable op= expr equivalent to variable = variable op expr

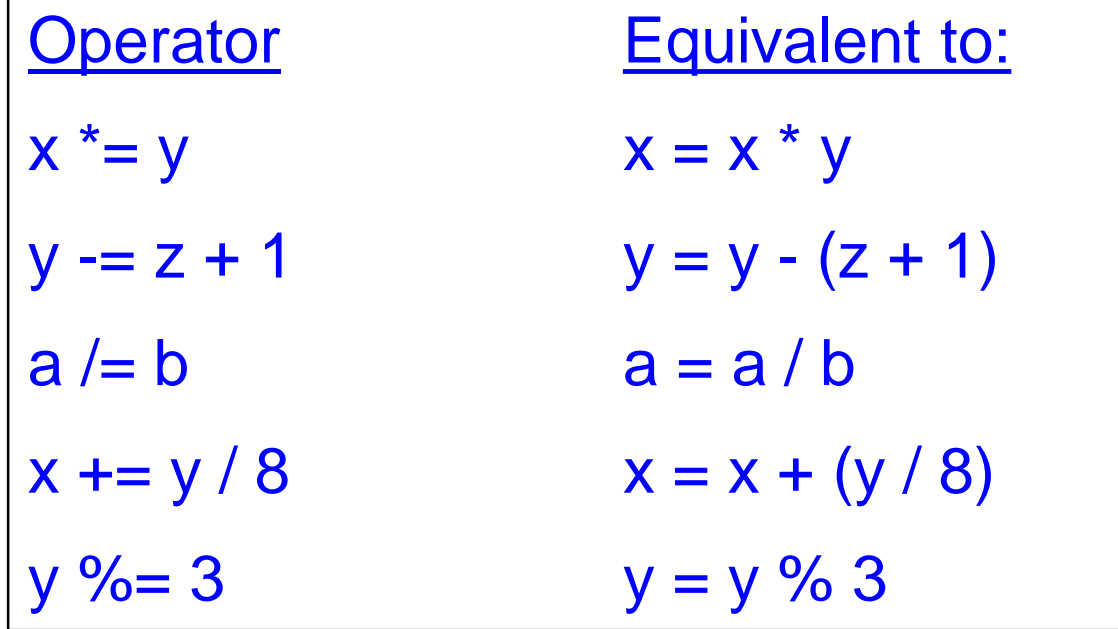

- Update forms have value equal to the final value of expression
	- i.e.,  $x=3$ ;  $y=(x+=3)$ ; /\* x and y both get value 6 \*/

### Increment and Decrement

- Other operators with side effects are the pre- and post-increment and decrement operators.
	- $-$  Increment:  $++$   $++x, x++$ 
		- $+x$  is the same as :  $(x = x + 1)$ 
			- Has value x*old* +1
			- $-$  Has side-effect of incrementing  $x$
		- x++
			- Has value x*old*
			- $-$  Has side-effect of incrementing  $x$
	- $-$  Decrement --  $x, x$ -
		- similar to  $++$

## Relational Operators

- Relational operators allow you to compare variables.
	- $-$  They return a 1 value for true and a 0 for false.

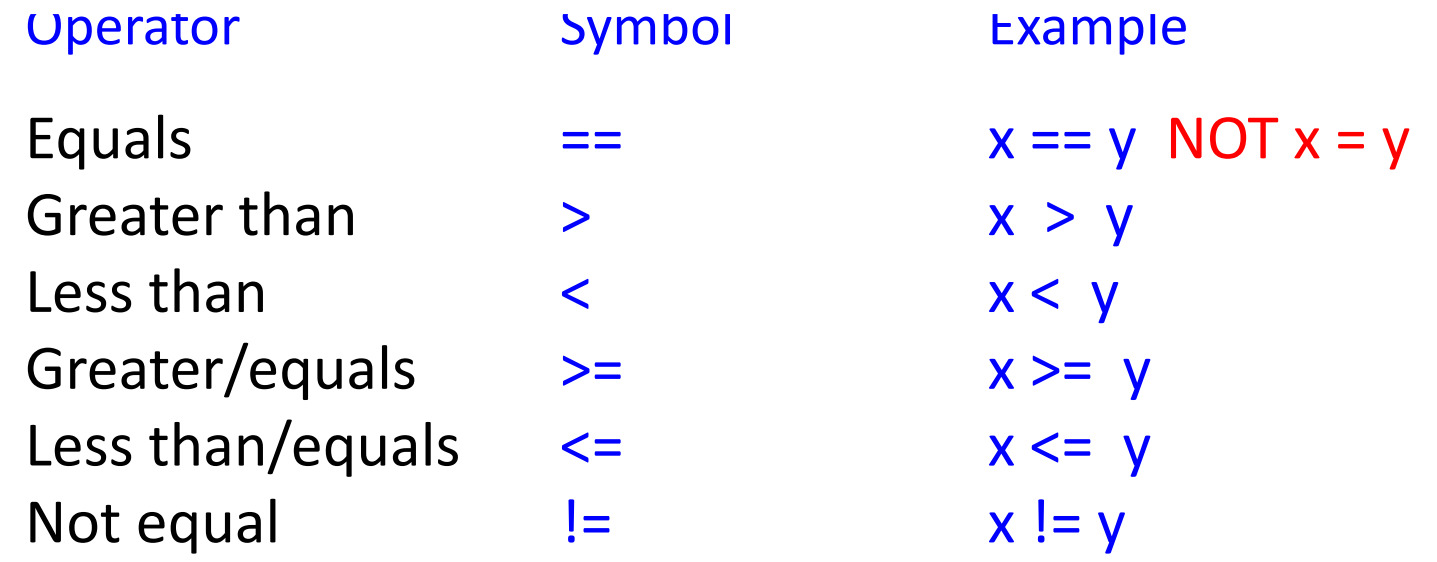

- There is no bool type in C. Instead, C uses:
	- 0 as false
	- Non-zero integer as true

## Logical Operators

- && AND
- $\bullet$  || OR
- ! NOT

!((a>1)&&(a<10))||((a<-1)&&(a>-10))

# Operating on Bits (1)

- C allows you to operate on the bit representations of integer variables.
	- Generally called bit-wise operators.
- All integers can be thought of in binary form.
	- For example, suppose ints have 16-bits
		- 65520<sub>10</sub> = 1111 1111 1111 0000<sub>2</sub> = FFF0<sub>16</sub> = 177760<sub>8</sub>
- In C, hexadecimal literals begin with Ox, and octal literals begin with 0.
	- x=65520; base 10 • x=0xfff0; base 16 (hex)
	- x=0177760; base 8 (octal)

### Operating on Bits (2) Bitwise operators

- The shift operator:
	- $x < n$ 
		- Shifts the bits in x n positions to the left, shifting in zeros on the right.
		- If  $x = 1111111111110000$

 $x \ll 1$  equals 1111 1111 1110 0000<sub>2</sub>

- $x >> n$ 
	- Shifts the bits in x n positions right.
		- shifts in the sign if it is a signed integer (arithmetic shift)
		- shifts in 0 if it is an unsigned integer
	- $x \gg 1$  is 0111 1111 1111 1000, (unsigned)
	- $x \gg 1$  is 1111 1111 1111 1000, (signed)

## Operating on Bits (3)

- Bitwise logical operations
	- Work on all integer types
		- & Bitwise AND
			- $x=$  0xFFF0
			- y= 0x002F
			- x&y= 0x0020
		- | Bitwise Inclusive OR
			- $x|y=0x$ FFFF
		- A Bitwise Exclusive OR

 $x^{\wedge}y=$  OxFFDF

•  $\sim$  The complement operator

 $\sim$  v= 0xFFD0

» Complements all of the bits of X

## Shift, Multiplication and Division

- Multiplication and division is often slower than shift.
- Multiplying 2 can be replaced by shifting 1 bit to the left.

```
n = 10
printf("%d = %d" , n*2, n<<1);
printf("%d = %d", n*4, n<<2);
```
• Division by 2 can be replace by shifting 1 bit to the right.

```
n = 10
printf("%d = %d" , n/2, n>>1);
printf("%d = %d", n/4, n>>2);
```
**……**

### Operator Precedence

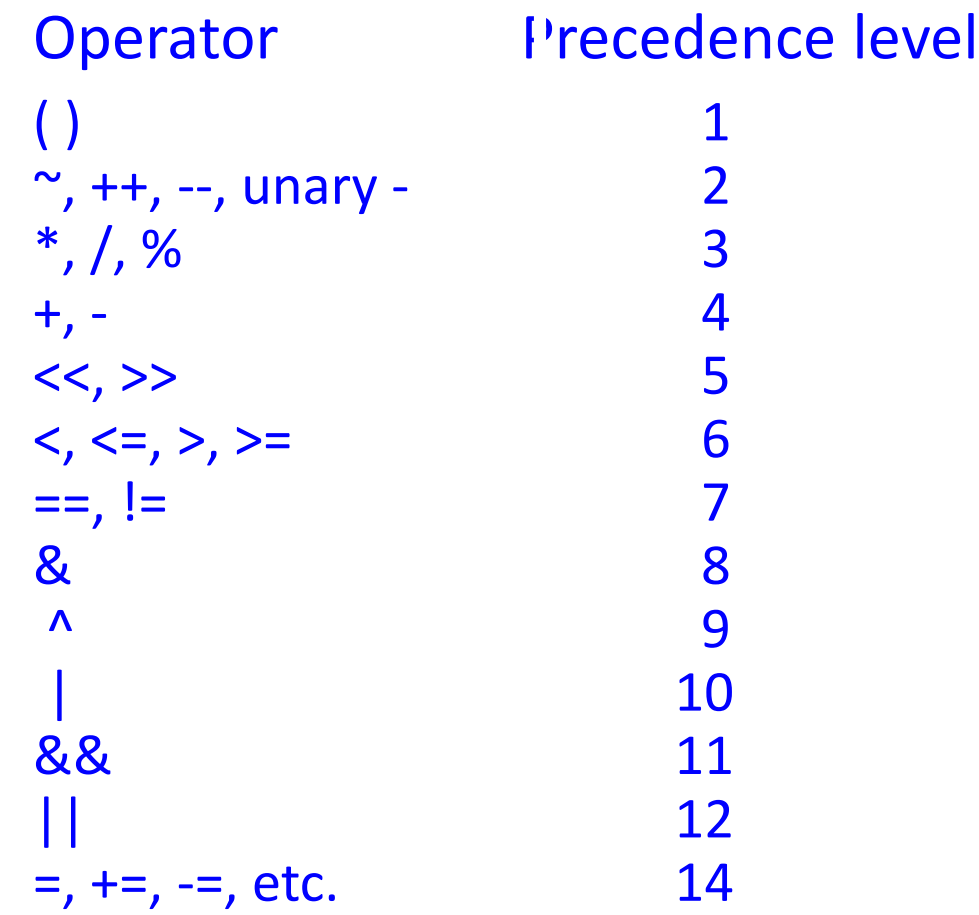

We'll be adding more to this list later on...

## An Example

• What is the difference between the two lines of output?

```
#include <stdio.h>
int main ()
{
 int w=10,x=20,y=30,z=40;
 int temp1, temp2;
 temp1 = x * x /++y + z / y;printf ("temp1= %d;\nw= %d;\nx= %d;\ny= %d;\nz= %d\n",
        temp1, w,x,y,z);
 y=30;
 temp2 = x * x / y++ + z / y;printf ("temp2= %d;\nw= %d;\nx= %d;\ny= %d;\nz= %d\n",
        temp2, w,x,y,z);
 return 0;
}
```
## Conditional Operator

- The conditional operator essentially allows you to embed an "if" statement into an expression
- Generic Form

```
exp1 ? exp2 : exp3 if exp1 is true (non-zero)
```

```
value is exp2
           (exp3 is not evaluated)
if exp1 is false (0),
           value is exp3
           (exp2 is not evaluated)
```
- Example:
	- $z = (x > y)$  ?  $x : y;$
	- This is equivalent to:

```
if (x > y)z = x;
else
  z = y;
```
## Comma Operator

- An expression can be composed of multiple subexpressions separated by commas.
	- Subexpressions are evaluated left to right.
	- The entire expression evaluates to the value of the *rightmost subexpression*.
- Example:
	- $x = (a++, b++)$ ;
		- a is incremented
		- **b** is assigned to **x**
		- b is incremented
	- Parenthesis are required because the comma operator has a lower precedence than the assignment operator!
- The comma operator is often used in for loops.

## Comma Operator and For Loop

- **Example:**
- **int i, sum;**
- **for (i=0,sum=0;i<100;i++){**
- **sum += i;**
- **}** • **printf("1+...+100 = %d", sum);**